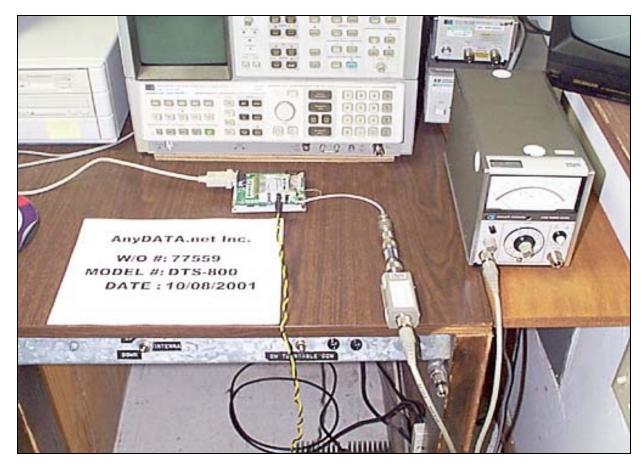

Setup for Direct Connect Testing

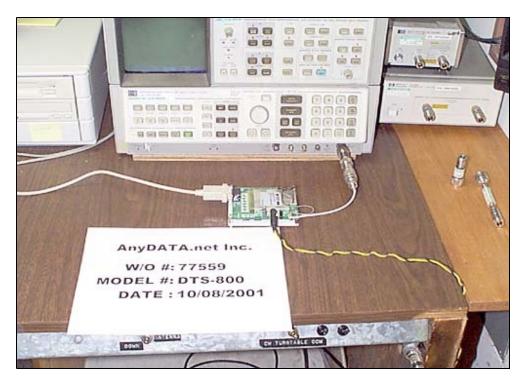

Setup for Bandwidth Testing

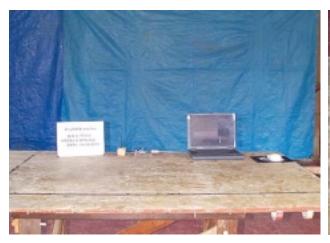

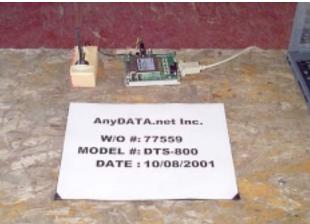

OATS Setup- Front View

OATS Setup- Close-up of Front View

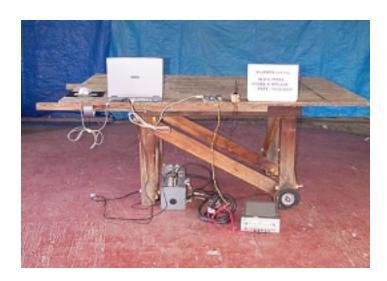

OATS Setup- Back View

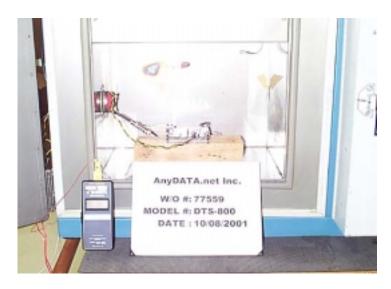

Temperature Testing Setup